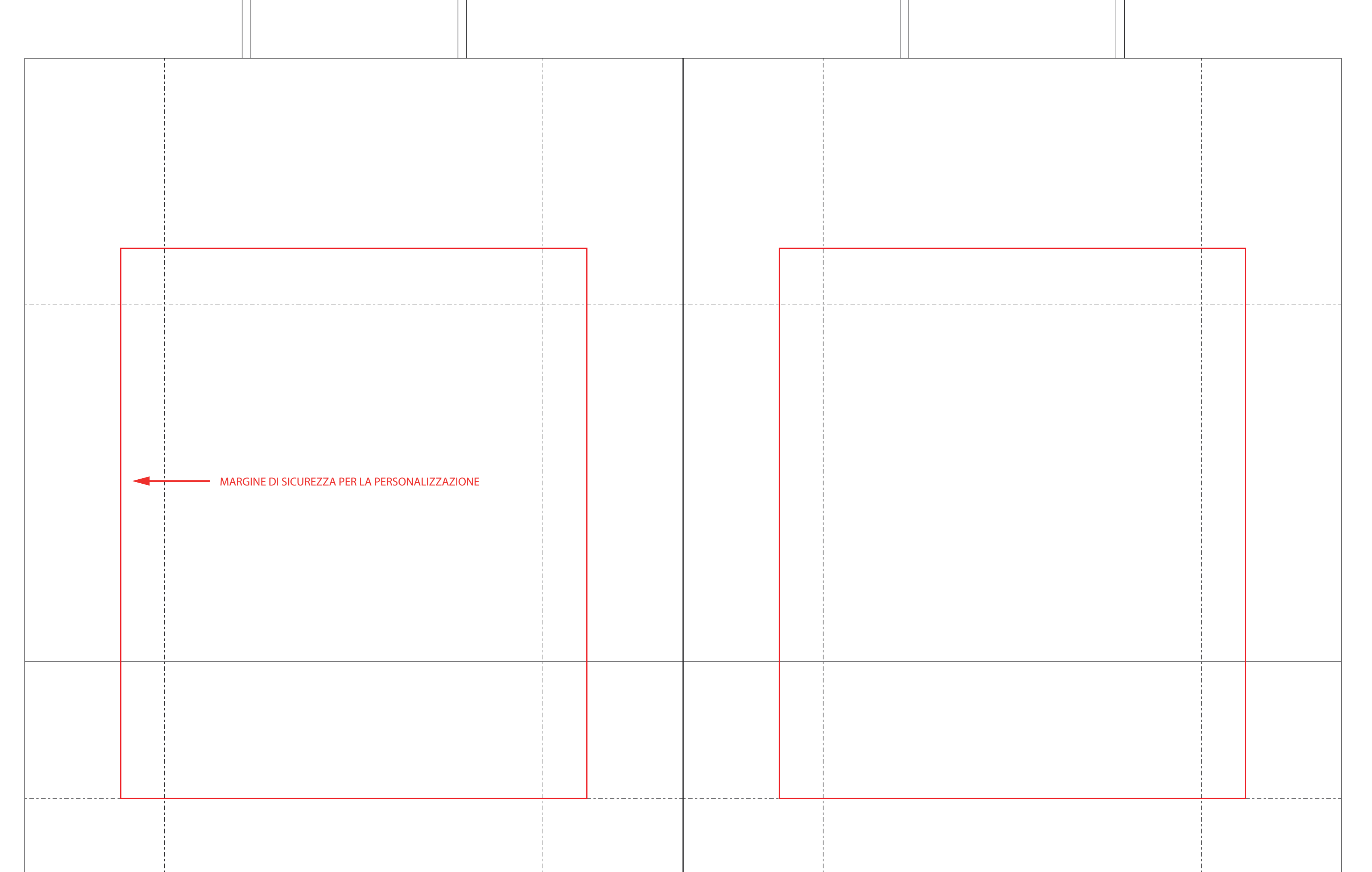

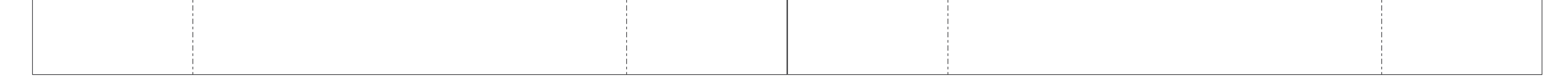

Due opzioni:

**A.** in .ai (versione cs5) con i seguenti livelli:

- 1° livello TEMPLATE con dentro le linee del template

-2° livello CMYK con dentro il livello di stampa in quadricromia

## FRONTE RETRO solo se selezionata opzione 2 lati

**B.** 2 files pdf:

 -1° file CMYK con le linee del template -2° file CMYK senza le linee di template

TUTTI I FILES DEVONO CORRISPONDERE PERFETTAMENTE

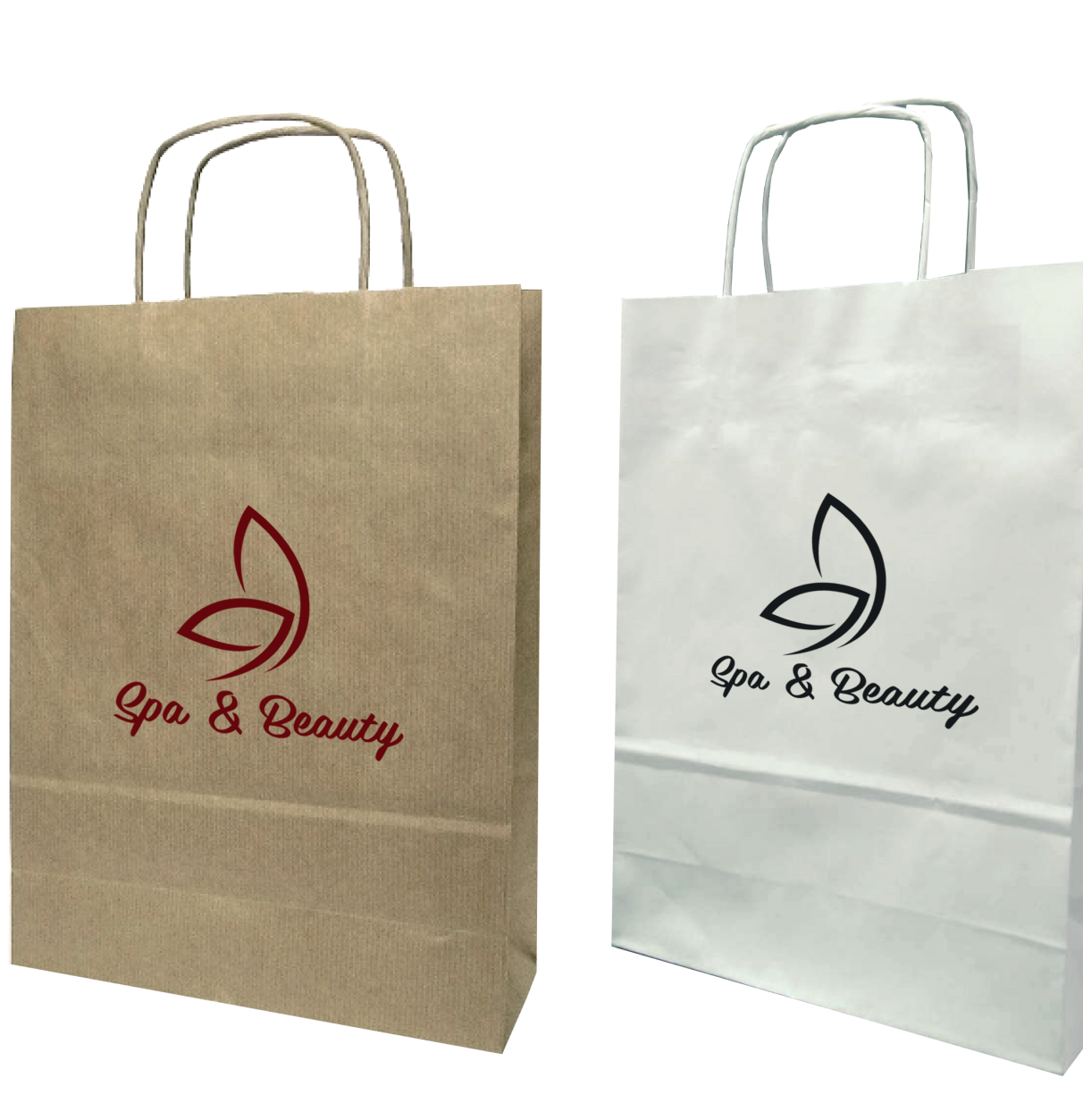

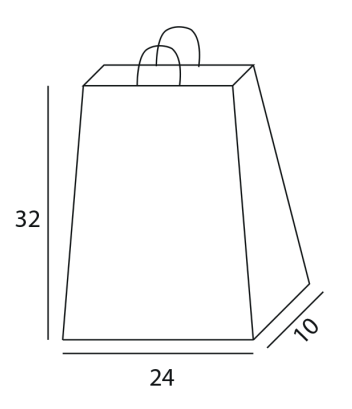

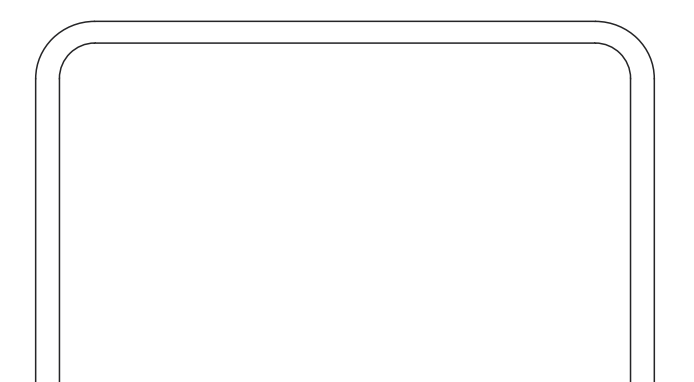

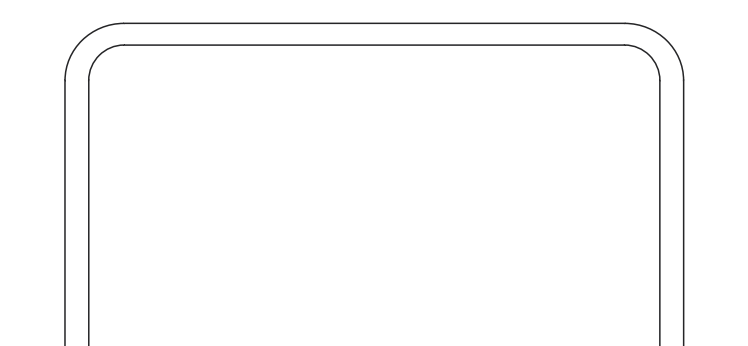

## **BORSA 240x320x100 mm**